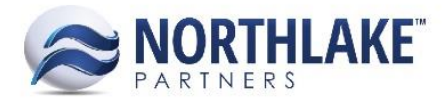

# **2018.03.30 RELEASE NOTES**

# **CONTENTS**

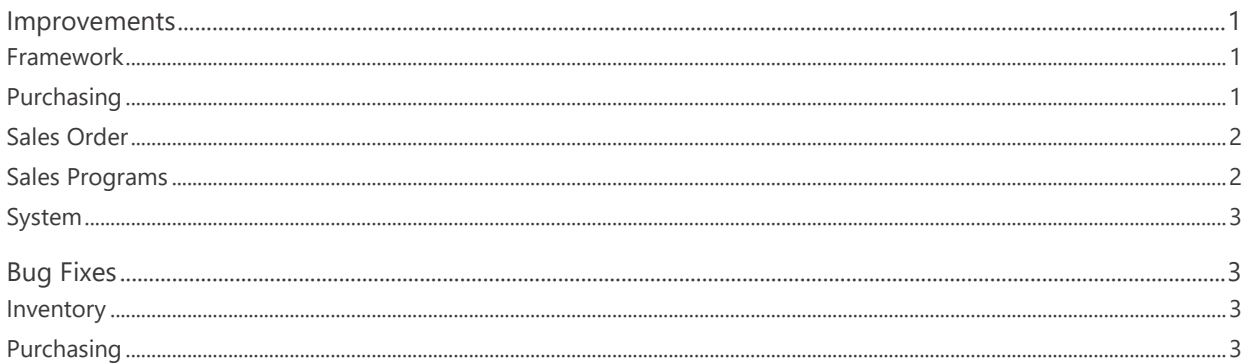

# <span id="page-0-0"></span>**Improvements**

# <span id="page-0-1"></span>**Framework**

# **NS-3067 Updated Inquiry Criteria Dialog**

The width and height of the inquiry criteria dialog window was increased to improve the usability of the dialog window.

# <span id="page-0-2"></span>**Purchasing**

# **NS-3005 Updated Premiums Label to Manual Premiums on Delivery Ticket**

The 'Premiums' label on Delivery Tickets was updated to 'Manual Premiums' to improve the usability. The menu allows users to manually assign premiums that have been configured to be manually assigned. Any auto assign -type premiums are automatically assigned to the ticket and therefore are not displayed in the drop-down menu.

# **NS-3034 Updated Tender Combo Box on Tender Resale RV**

The Tender combo box on Tender Resale transaction record, was updated to display the company specific tenders. Previously, all tender type vendors were displayed regardless of the company.

# **NS-3053 Added 'Site Processed' Property to Delivery Tickets**

A new property 'Site Processed' was added to Delivery Tickets. This property defaults from the ticket class when configured and the drop-down menu displays all active sites configured in the system. The property is required to save the ticket as Approved or Ready to Post.

*Note: The ticket class default site can currently only be configured in the database.* 

# <span id="page-1-0"></span>**Sales Order**

# **NS-2965 Added a New SO Transaction Class Property**

A new property 'Allow Attribute Edit After Approval' was added to Order, Return and Price Adjustment type Transaction Class records. Setting the property to 'Yes' enables Attribute values to be always editable for transactions belonging to the transaction class. When the property is set to 'No' Attribute values can only be edited when the transaction status is shipped or less. The property defaults to 'No'.

# **NS-3022 Added a Duplicate Favorite Item Validation**

The Favorites tab on Customer and Address records was updated not to allow duplicate item favorites. An error message 'Duplicate Favorites are not allowed' is displayed for the user when a duplicate item is entered.

# **NS-3036 Removed Inactive Price Lists from Price List Mass Update**

Previously, the Price List mass update window displayed all price lists including inactive price lists. The price list mass update window was updated to only display active price lists.

# <span id="page-1-1"></span>**Sales Programs**

# **NS-3021 Updated 'Program' on Process Settlements to Filter based on Program Type**

The 'Program' field on the Process Settlements page was updated to filter the programs based on the batch type. Previously all program types were displayed for both AR and AP type batches. Now only AR type programs are displayed on AR type settlement batch and AP type programs are displayed on AP type settlement batch.

#### **NS-3062 Updated the Settlement Write Off Account to Auto Populate**

Previously, the write off account on the Settlements – Edit Amounts page was only populated, when a write off was recorded to the item. The write off account was updated to always auto-populate. The account primarily defaults from the Item record and secondarily from the Sales Program Preference 'Default Account – Brokerage Write Off'.

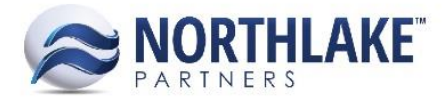

# <span id="page-2-0"></span>**System**

# **NS-2920 Updated Data Access Groups to Filter Reports and Workflows by Company**

Previously, the Data Access Groups page displayed all reports and workflows configured in the system disregarding the Company selected in the header section. The page was updated to only display the reports and workflows assigned to the company selected.

# <span id="page-2-1"></span>**Bug Fixes**

# <span id="page-2-2"></span>**Inventory**

# **NS-3046 Fixed Item Class Roll Down**

The property roll down feature on Item Class record was not updating Item Unit and Weight Decimals correctly. The issue is now fixed

# <span id="page-2-3"></span>**Purchasing**

#### **NS-3016 Fixed Sales Record Fiscal Period Validation**

Previously, the fiscal period validation was not working as expected on Sale transaction records when the record status was updated from the record view. Because of this the system allowed to approved and post transactions with a closed fiscal period date. The issue is now fixed.

# **NS-3032 Fixed Transaction Posted Date to Display on Void AP Transaction Record**

Due to a bug, the transaction Posted Date was not displayed on the Void AP Transaction record when the transaction was created from a Sales Program settlement. The issue is now fixed.